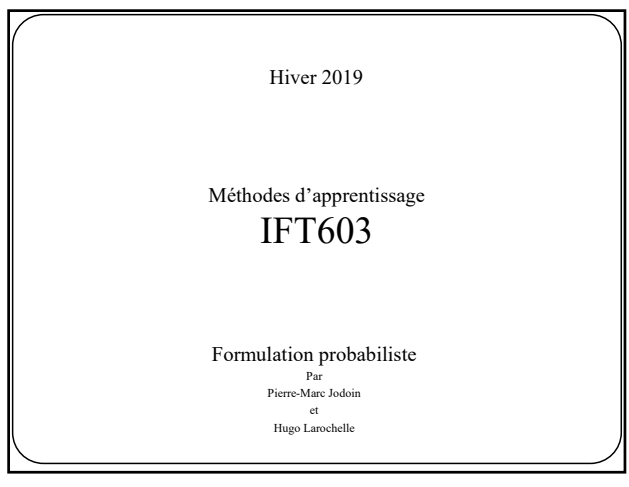

# • La théorie des probabilités est l'outil idéal pour formaliser nos **hypothèses et incertitudes** par rapport à nos données • On va traiter nos données comme des **variables aléatoires** la valeur d'une variable aléatoire est incertaine (avant de l'observer) la loi de probabilité de la variable aléatoire caractérise notre incertitude par rapport à sa valeur Variable aléatoire

2

#### Variable aléatoire

- Soient *X* et *Y* des variables aléatoires **discrètes**
	- $\geq X$  peut prendre comme valeurs  $x_1, \ldots, x_M$
	- *Y* peut prendre comme valeurs *y*1, ... , *yM*
- La **probabilité jointe** qu'on observe *X*= *xi* et *Y*= *yj* est notée

$$
P(X = x_i, Y = y_i)
$$

et se lit comme la « probabilité d'observer à **la fois** *xi* **et** *yj .*

$$
P(X = x_i, Y = y_i) = P(Y = y_i, X = x_i)
$$

• Note:

**Probabilité marginale**  
\nUne probabilité marginale est lorsqu'on ne s'intéresse pas à  
\ntotutes les variables aléatoire qu'on a défini  
\n  
\n  
\n**Example :**la probabilité marginale d'observer 
$$
X=x_i
$$
  
\n
$$
P(X = x_i) = \sum_{j=1}^{N} P(X = x_i, Y = y_j)
$$

### Probabilité conditionnelle

Une **probabilité conditionnelle** est lorsqu'on s'intéresse la valeur<br>d'une variable aléatoire «étant donnée» une valeur assignée à<br>d'autres variables

$$
P(X = x_i \mid Y = y_j)
$$

Se lit : la probabilité que X= *xj* étant donné que *Y*= *yi*

https://www.npr.org/2016/11/14/501737150/rural-voters-played-a-big-part-in-helping-trump-defeat-clinton

5

#### Probabilité conditionnelle

**Exemple, élections américaines 2016**

https://www.npr.org/2016/11/14/501737150/rural-voters-played-a-big-part-in-helping-trump-defeat-clinton

*P*(*Voter républicain*) = 46.1%

**VS**

 $\begin{bmatrix} P(Voter \text{ } républicain \mid \text{ } Zone \text{ } urbaine) = 35\% \\ P(V \mid V \mid V \mid V \mid \text{ } Z & I \text{ } V \text{ } \end{bmatrix}$ = ( | ) 50% *P Voter républicain Banlieu* = ( | ) 62% *P Voter républicain Zone rurale*

 $\overline{ }$  $\overline{\mathfrak{l}}$ 

₹

| Product des probabilités                                                                                                    | $x$ et $y$ ont disparu,<br>sculement pour<br>simplifier la notation |
|----------------------------------------------------------------------------------------------------|---------------------------------------------------------------------|
| Une probabilité jointe peut toujours être décomposée par le<br>product d'une probabilité conditionnelle et marginale                                                                     |                                                                     |
| $P(X, Y) = P(X   Y)P(Y)$                                                                                                    |                                                                     |
| En mots :<br>la probabilité d'observer $X = x_i$ ET $Y = y_j$ , c'est la probabilité d'observer $Y = y_i$<br>multiplée par la probabilité d'observer $X = x_i$ étant donné que $Y = y_i$ |                                                                     |

L 7

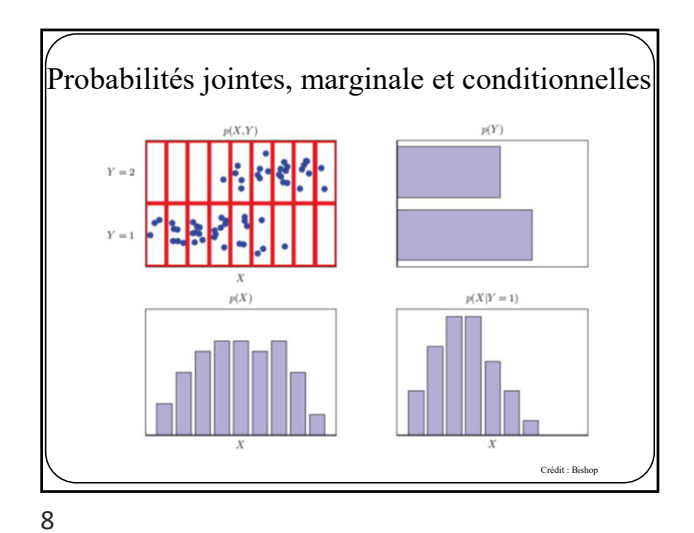

$$
\begin{array}{|c|c|c|c|c|}\hline \multicolumn{3}{|c|}{\hline} \multicolumn{3}{|c|}{\hline} \multicolumn{3}{|c|}{\hline} \multicolumn{3}{|c|}{\hline} \multicolumn{3}{|c|}{\hline} \multicolumn{3}{|c|}{\hline} \multicolumn{3}{|c|}{\hline} \multicolumn{3}{|c|}{\hline} \multicolumn{3}{|c|}{\hline} \multicolumn{3}{|c|}{\hline} \multicolumn{3}{|c|}{\hline} \multicolumn{3}{|c|}{\hline} \multicolumn{3}{|c|}{\hline} \multicolumn{3}{|c|}{\hline} \multicolumn{3}{|c|}{\hline} \multicolumn{3}{|c|}{\hline} \multicolumn{3}{|c|}{\hline} \multicolumn{3}{|c|}{\hline} \multicolumn{3}{|c|}{\hline} \multicolumn{3}{|c|}{\hline} \multicolumn{3}{|c|}{\hline} \multicolumn{3}{|c|}{\hline} \multicolumn{3}{|c|}{\hline} \multicolumn{3}{|c|}{\hline} \multicolumn{3}{|c|}{\hline} \multicolumn{3}{|c|}{\hline} \multicolumn{3}{|c|}{\hline} \multicolumn{3}{|c|}{\hline} \multicolumn{3}{|c|}{\hline} \multicolumn{3}{|c|}{\hline} \multicolumn{3}{|c|}{\hline} \multicolumn{3}{|c|}{\hline} \multicolumn{3}{|c|}{\hline} \multicolumn{3}{|c|}{\hline} \multicolumn{3}{|c|}{\hline} \multicolumn{3}{|c|}{\hline} \multicolumn{3}{|c|}{\hline} \multicolumn{3}{|c|}{\hline} \multicolumn{3}{|c|}{\hline} \multicolumn{3}{|c|}{\hline} \multicolumn{3}{|c|}{\hline} \multicolumn{3}{|c|}{\hline} \multicolumn{3}{|c|}{\hline} \multicolumn{3}{|c|}{\hline} \multicolumn{3}{|c|}{\hline} \multicolumn{3}{|c|}{\hline} \multicolumn{3}{|c|}{\hline} \multicolumn{3}{|c|}{\hline} \multicolumn{3}{|c|}{\hline} \multicolumn{3
$$

Bayes

La **règle de Bayes** permet d'inverser l'ordre de la conditionnelle

$$
P(Y \mid X) = \frac{P(X \mid Y)P(Y)}{P(X)}
$$

*p*(*Y* ) est appelée loi de probabilité *a priori* (*prior*) *p*(*Y* |*X*) est appelée loi de probabilité *a posteriori* (*posterior*)

Indépendance

Deux variables aléatoires *X* et *Y* sont indépendantes si

$$
\Rightarrow P(X,Y) = P(X)P(Y) \quad \text{ou}
$$
  
\n
$$
\Rightarrow P(X | Y) = P(X) \quad \text{ou}
$$
  
\n
$$
\Rightarrow P(Y | X) = P(Y)
$$

Observer la valeur d'une variable ne nous apprend rien sur la valeur de l'autre

10

#### Variable aléatoire continue

#### Soit *X* une **variable aléatoire continue**

- *X* peut prendre un nombre infini de valeurs possibles (e.g.ℝ)
- $\blacktriangleright\;X$  est associée à une **fonction de densité** de probabilité  $p(x)$

la probabilité que *X* appartienne à un intervalle (*a*,*b*) est

$$
p(x \in (a,b)) = \int_a^b p(x)dx
$$

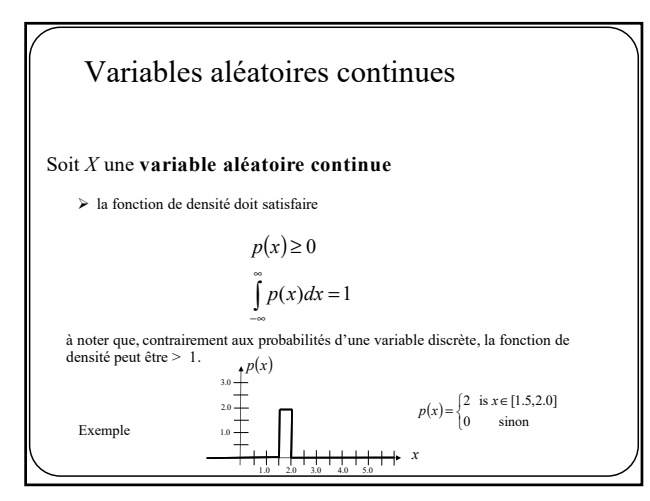

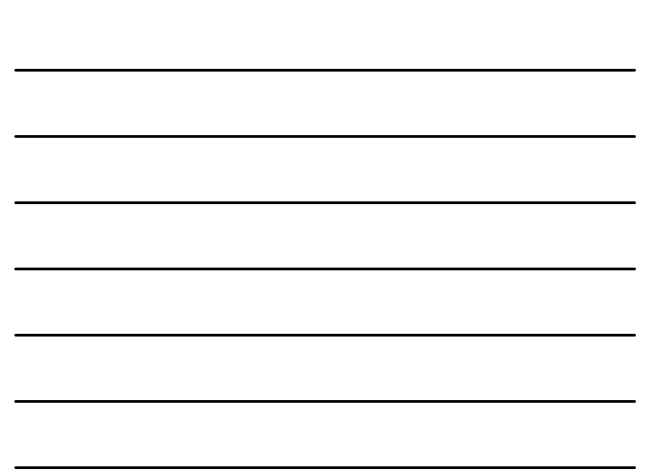

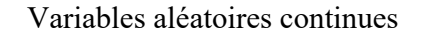

#### Soit *X* une **variable aléatoire continue**

la **fonction de répartition** *P*(*z*) (*cumulative distribution function*) donne la probabilité que *X* appartienne à l'intervalle (-∞,*z*)

$$
P(z) = \int_{-\infty}^{z} p(x) dx
$$

13

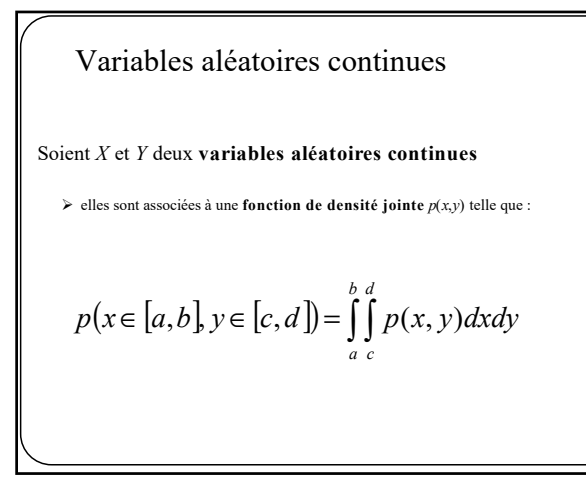

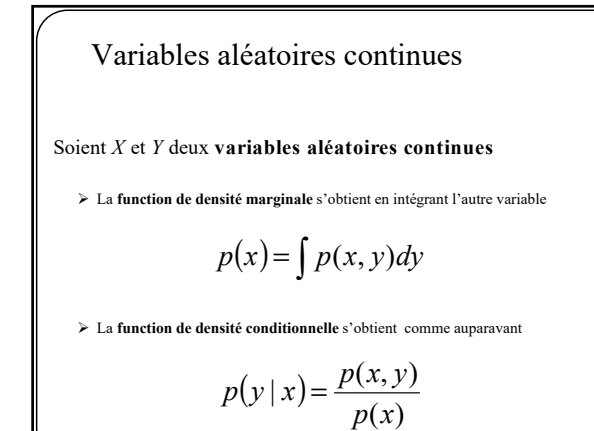

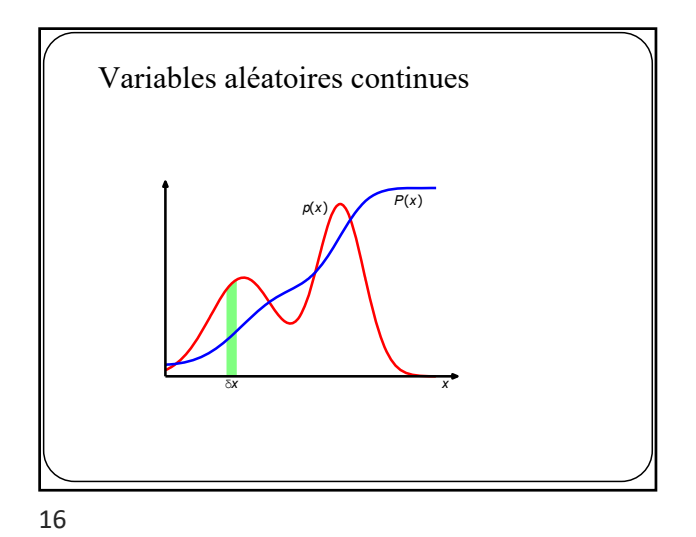

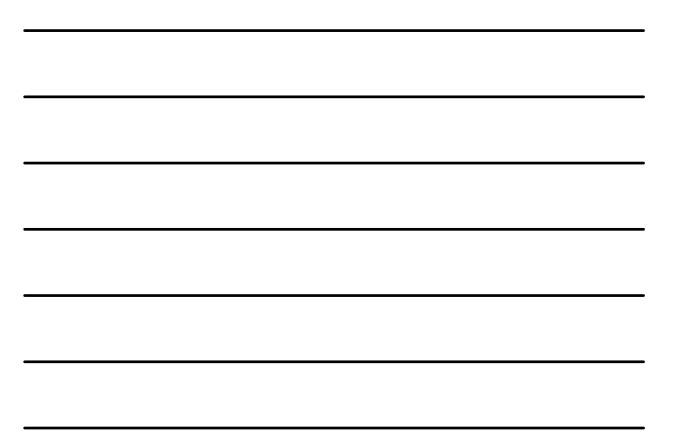

Expérance mathématique

L'**espérance** d'une **variable** *X* est la moyenne qu'on obtient si on répète un grand nombre de fois une expérience

$$
E[X] = \sum_{x} x p(x) \qquad \text{(cas discrete)}
$$

$$
E[X] = \int x p(x) dx \qquad \text{(cas continuum)}
$$

17

‣

## Expérance mathématique

L'**espérance** d'une **fonction** *f(x)* est la moyenne qu'on obtient si on génère un grand nombre de valeurs pour cette fonction

$$
E[f] = \sum_{x} f(x) p(x) \quad \text{(cas discrete)}
$$

$$
E[f] = \int f(x) p(x) dx \quad \text{(cas continuum)}
$$

‣

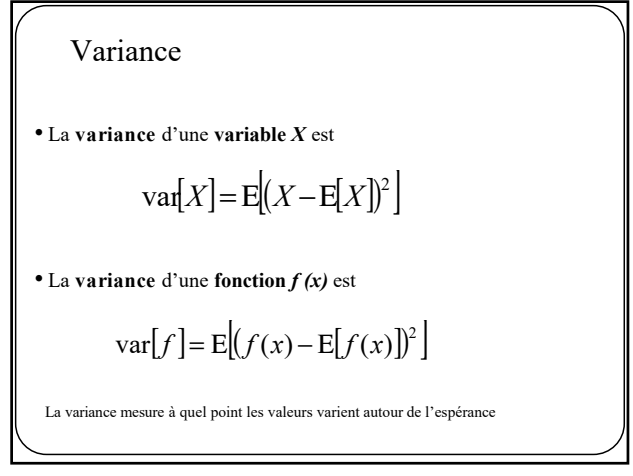

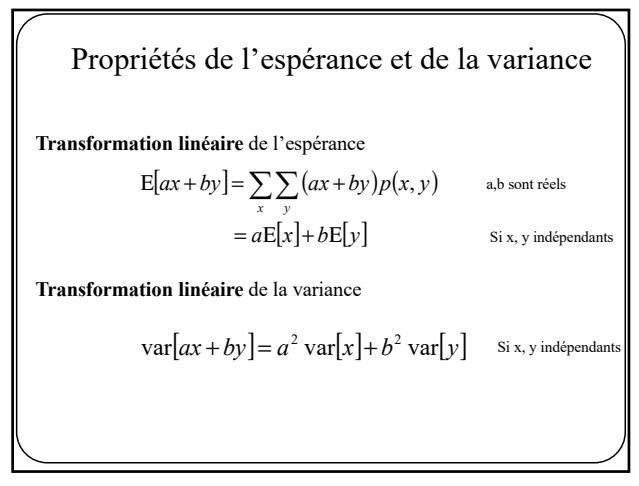

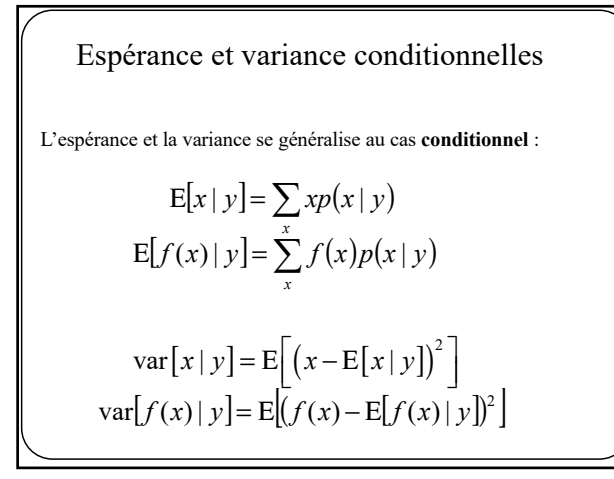

Covariance

La covariance entre 2 variables aléatoires X et Y

$$
cov[x, y] = E_{xy}[(x - E_x[x])(y - E_y[y])]
$$
  
= E\_{xy}[xy] - E\_x[x]E\_y[y]

mesure à quel point on peut prédire X à partir de Y (linéairement), et vice-versa si X etY sont indépendantes, alors la covariance est 0

22

Variables aléatoires multidimensionnels L'espérance d'un vecteur est le vecteur des espérances Et la covariance de deux vecteurs est  $E[\vec{x}] = (E[x_1], \dots, E[x_D])^T$ Une variable aléatoire peut être un vecteur

$$
cov[\vec{x}, \vec{y}] = E_{\vec{x}\vec{y}} [\vec{x}\vec{y}^{\mathrm{T}}] - E_{\vec{x}} [\vec{x}] E_{\vec{y}} [\vec{y}]
$$

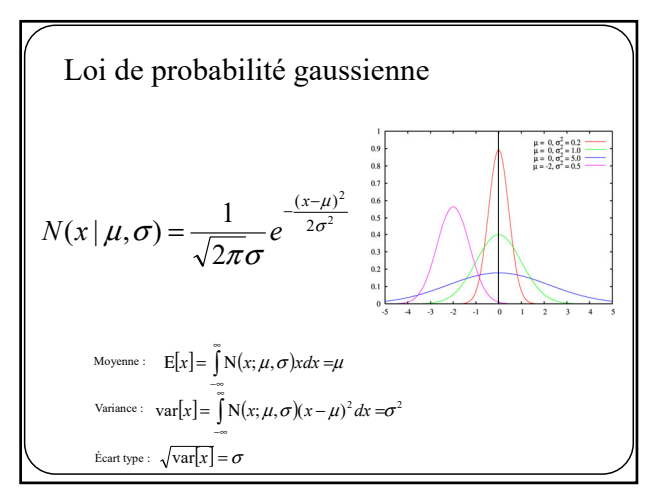

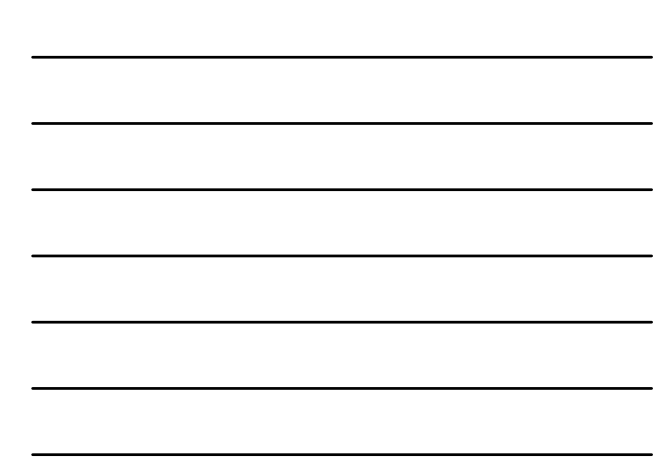

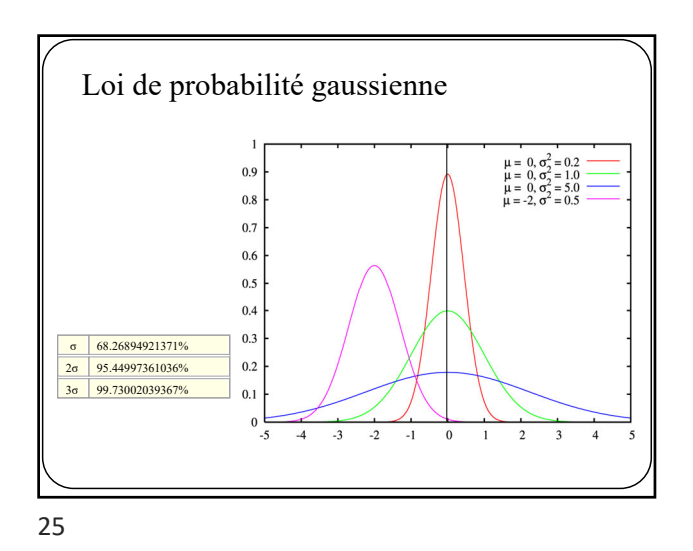

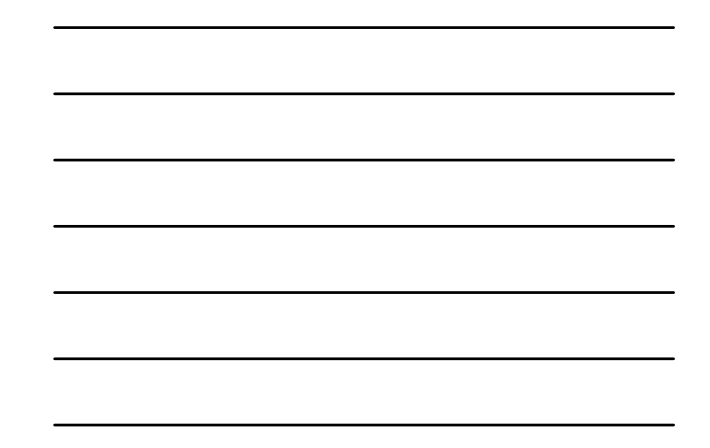

Gaussienne **multivariée**  $\frac{1}{(2\pi)^{D/2}|\Sigma|^{1/2}} \exp \biggl\{-\frac{1}{2}(\vec{x}-\vec{\mu})^{\mathrm{T}} \Sigma^{-1}(\vec{x}-\vec{\mu})\biggr\}$  $N(\vec{x} | \vec{\mu}, \Sigma) = \frac{1}{(2\pi)^{D/2} |\Sigma|^{1/2}} \exp \left\{-\frac{1}{2} (\vec{x} - \vec{\mu})^{\mathrm{T}} \Sigma^{-1} (\vec{x} - \vec{\mu})\right\}$  $\exp\left\{-\frac{1}{2}\right\}$ 2  $(\vec{x} | \vec{\mu}, \Sigma) = \frac{1}{(1 - \Sigma \Sigma)^{1/2}}$ Moyenne :  $E[\vec{x}] = \vec{\mu}$ Variance :  $cov[\vec{x}] = \Sigma$ 

26

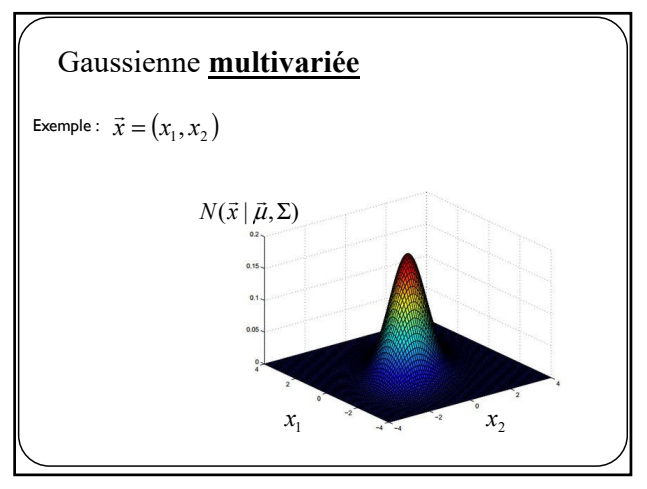

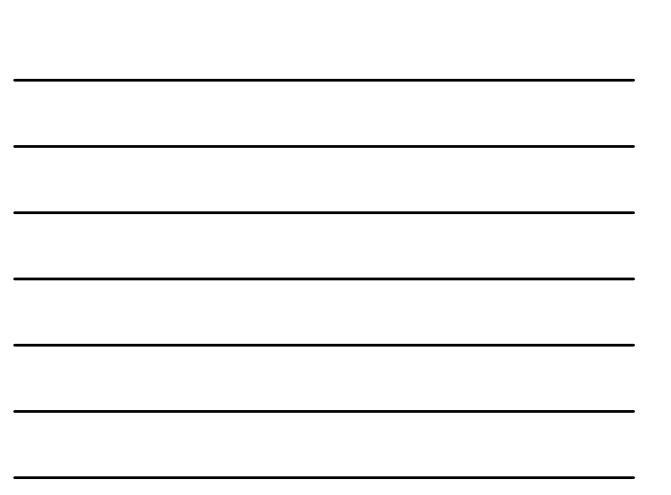

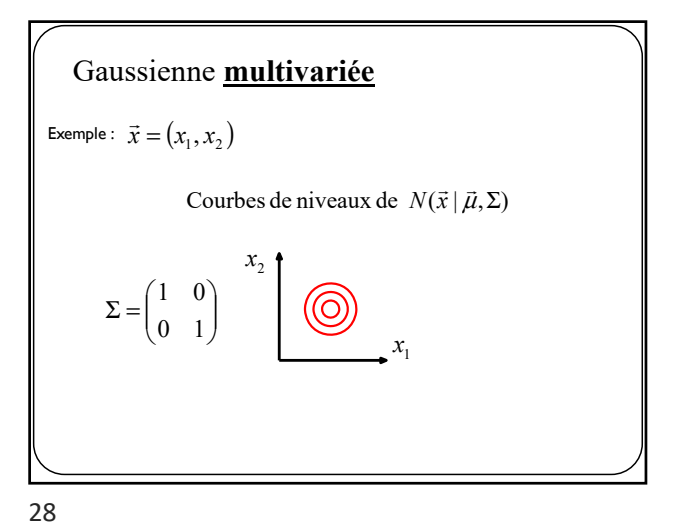

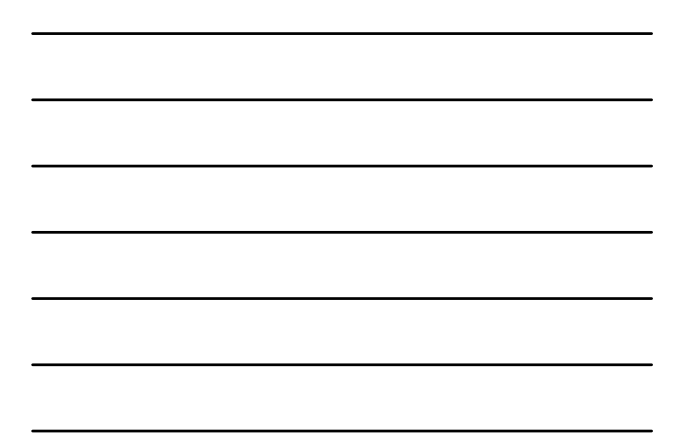

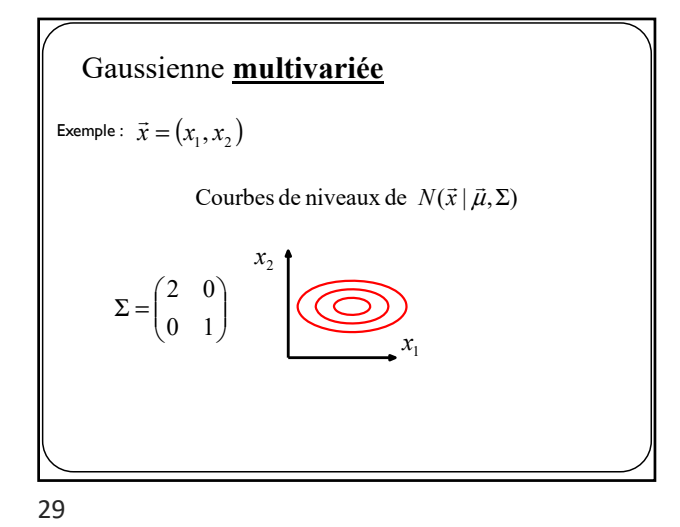

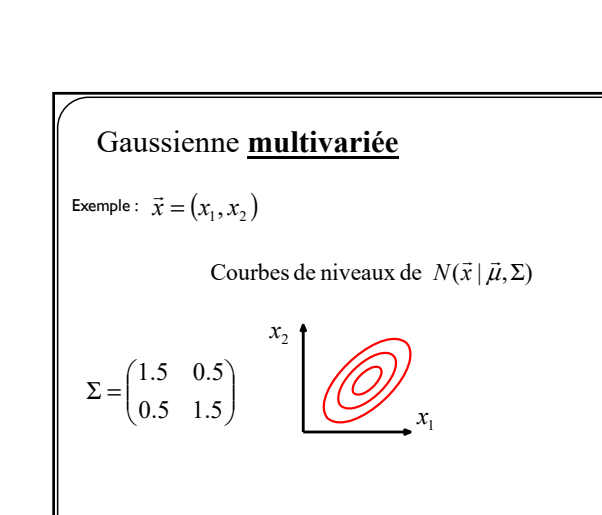

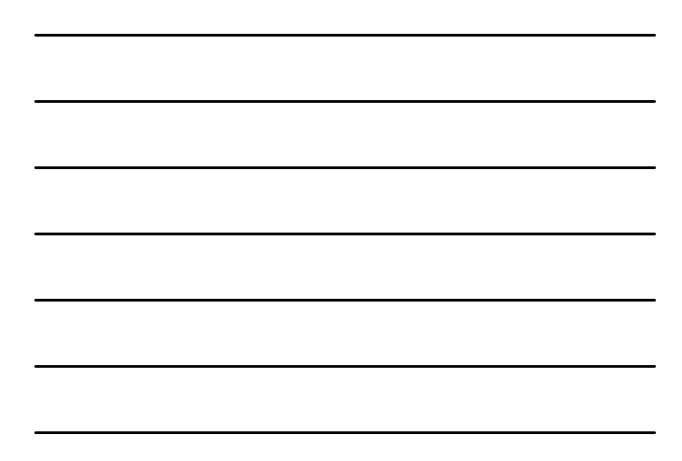

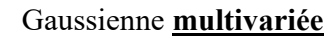

Une **combinaison linéaire** de variables aléatoires gaussiennes est également gaussienne

• Exemple

- $\triangleright$  soit *x* une variable gaussienne de moyenne  $\mu_1$  et variance  $\sigma_1^2$
- $\triangleright$  soit *y* une variable gaussienne de moyenne  $\mu_2$  et variance  $\sigma_2^2$
- $\triangleright$  alors  $ax + by$  suit une loi gaussienne de moyenne  $a\mu_1 + b\mu_2$  et variance  $a^2\sigma^2 + b^2\sigma^2$  (*x* et *y* sont indépendantes)

31

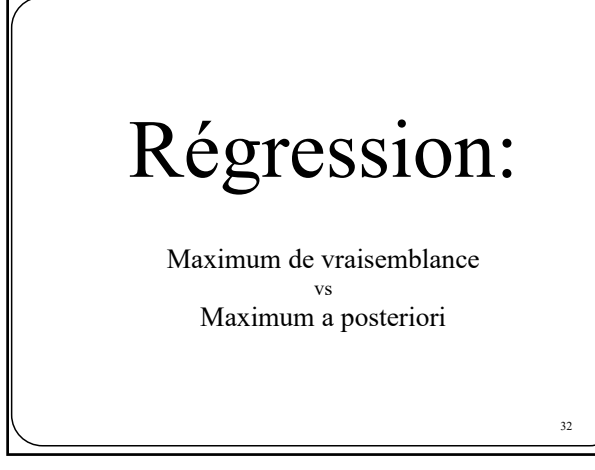

32

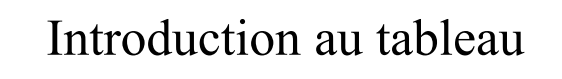

Maximum de vraisemblance vs Maximum a posteriori

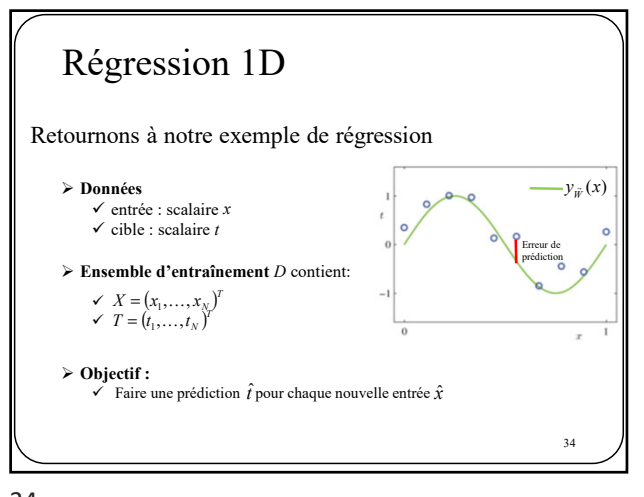

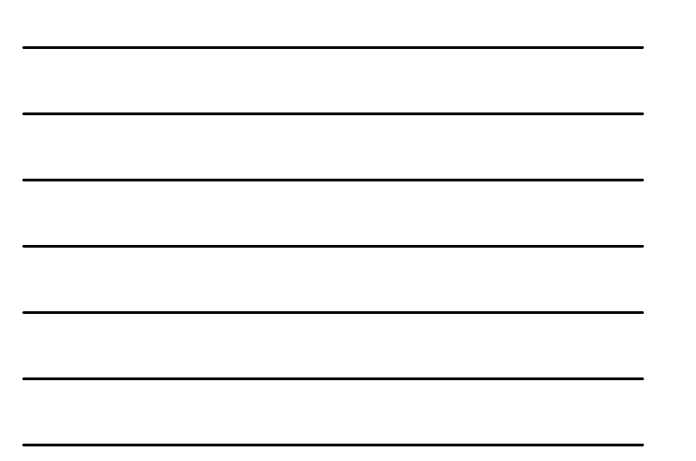

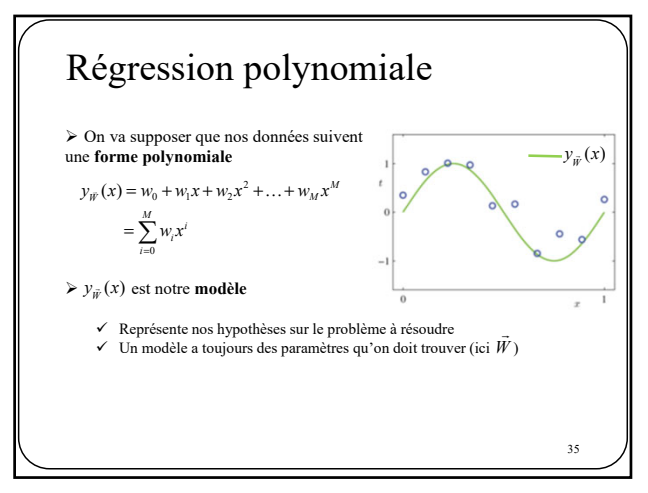

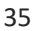

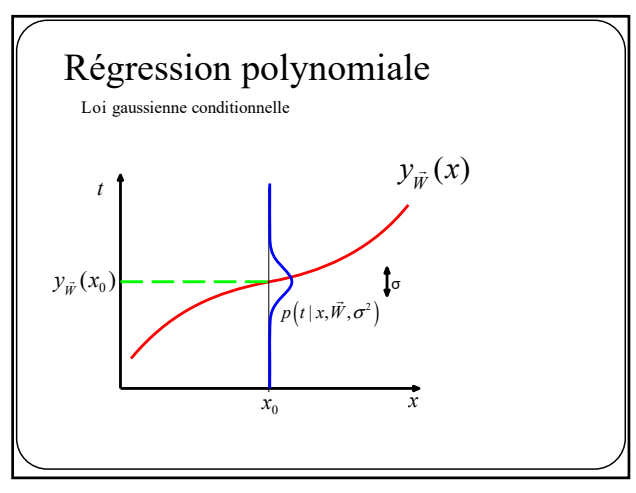

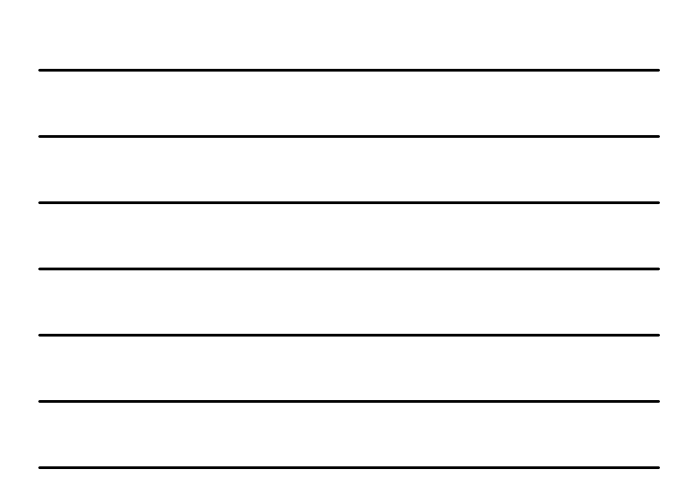

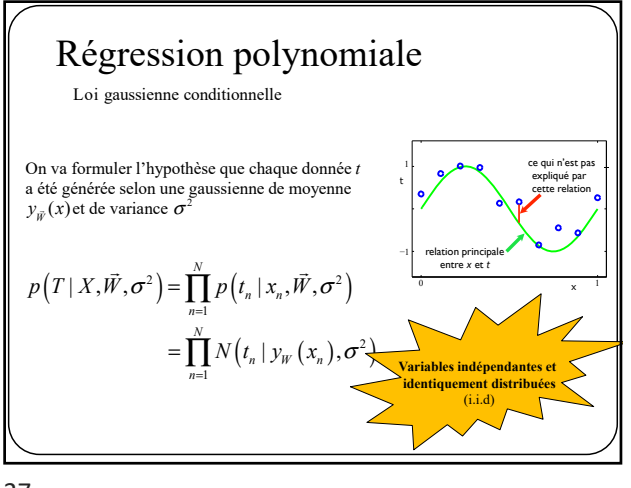

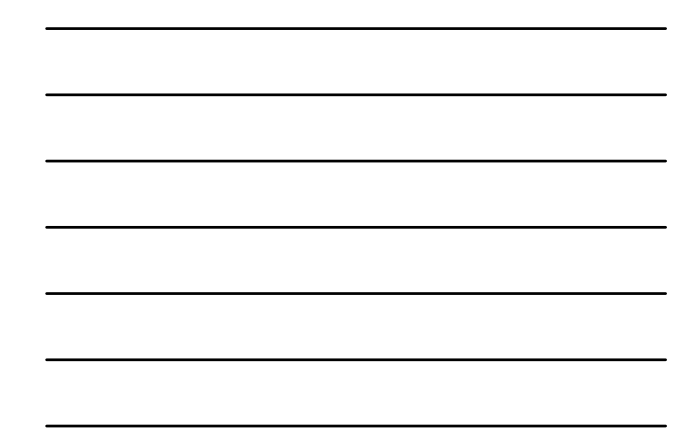

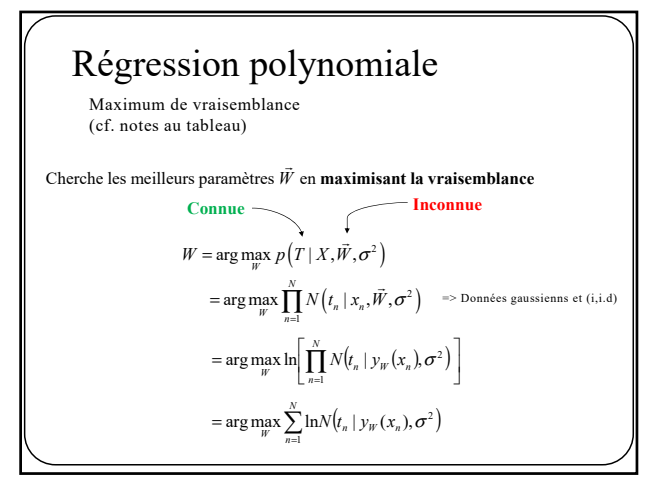

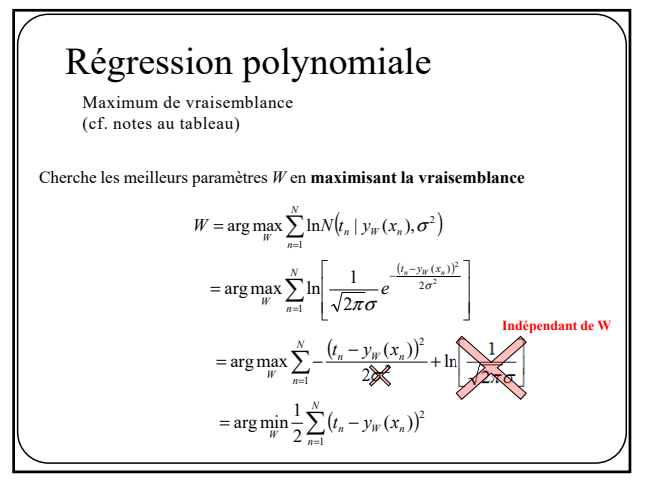

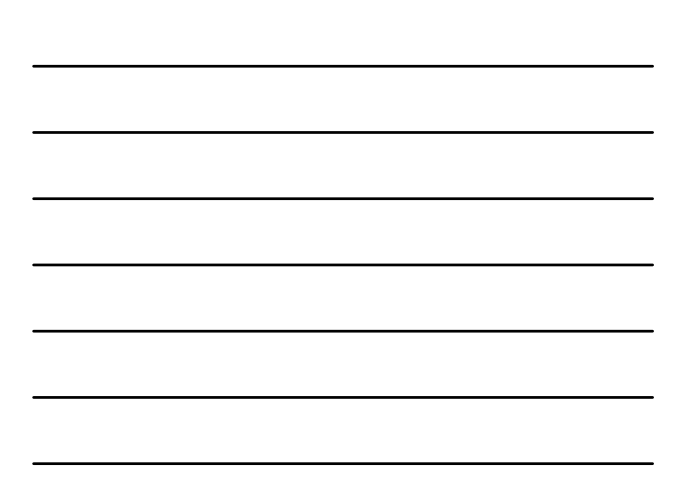

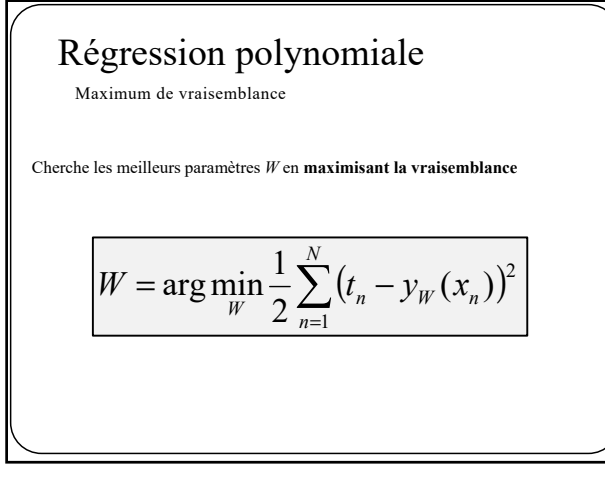

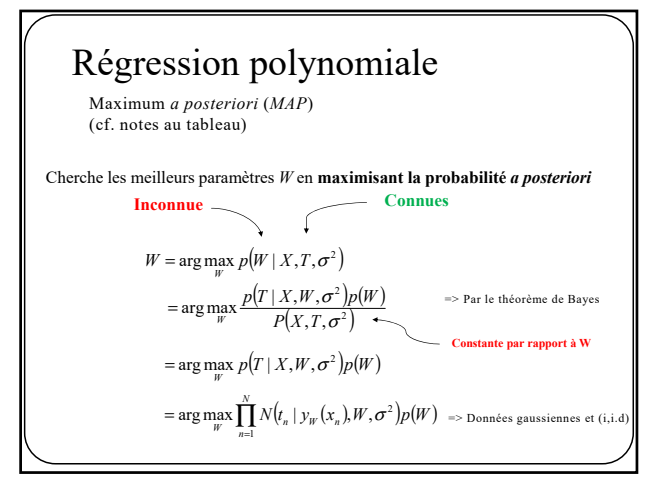

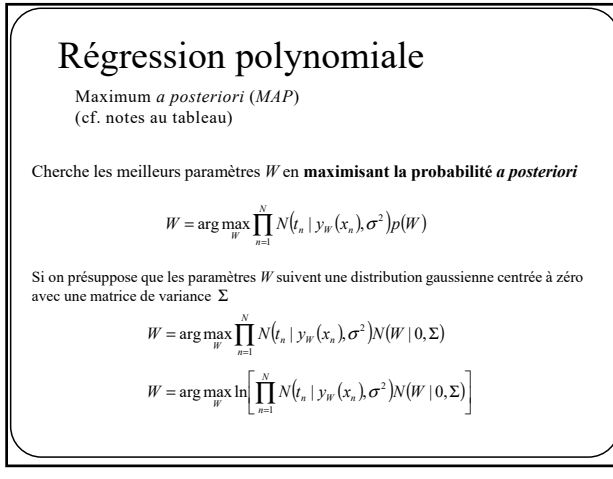

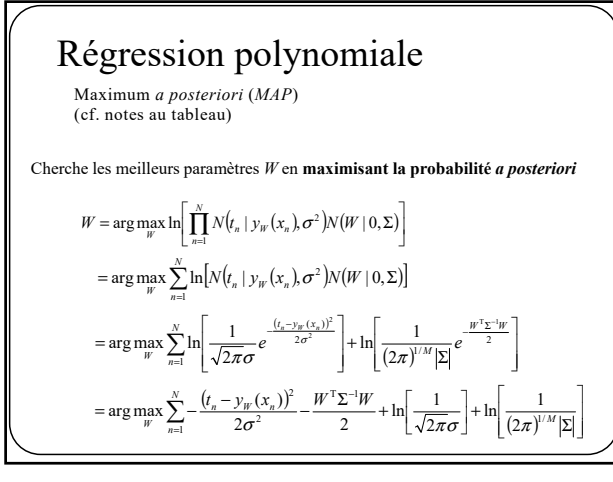

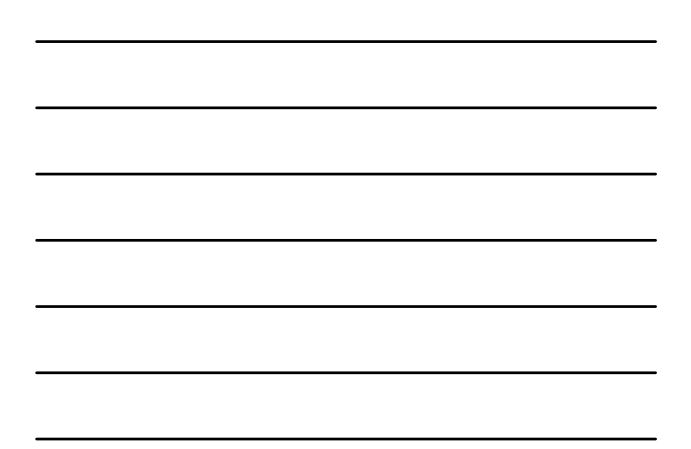

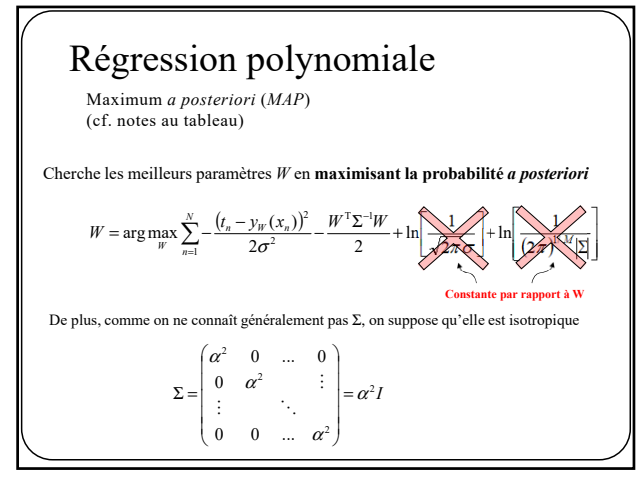

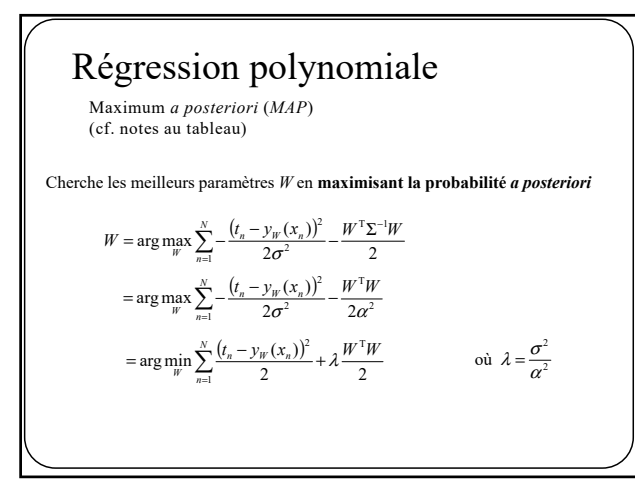

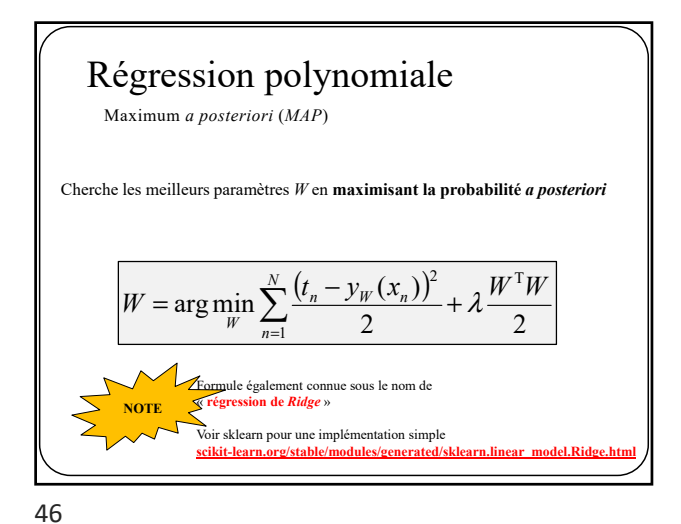

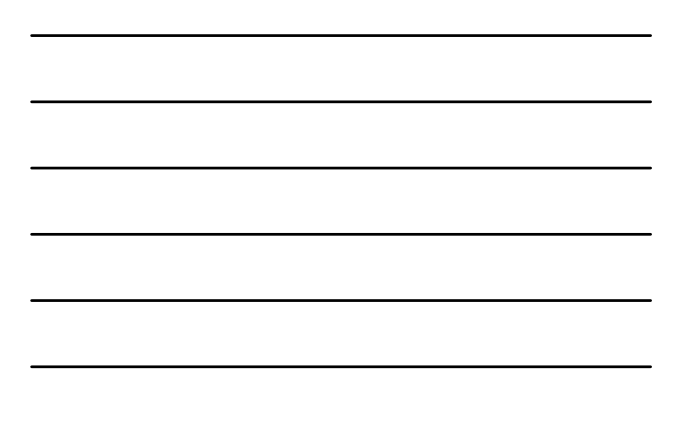

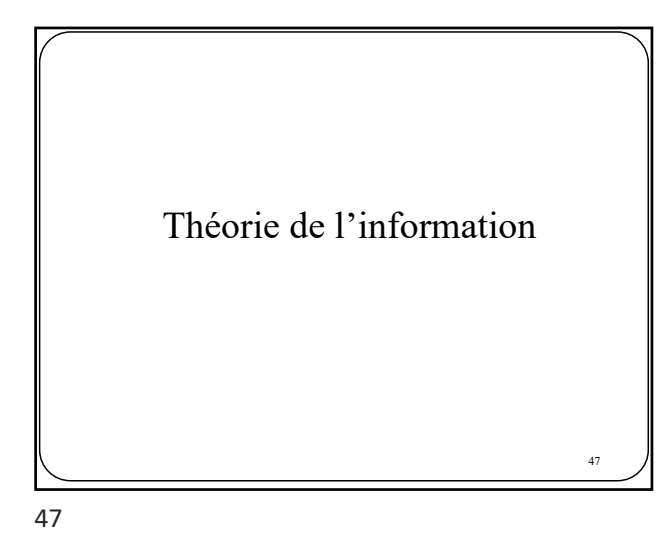

## Théorie de l'information

• Les probabilités sont également utiles pour **quantifier l'information** présente dans des données

exemple : quel est le nombre minimum de bits nécessaire pour encoder un message ?

• Cette question est intimement liée à la **probabilité d'observer ce message** plus le message est «surprenant» (improbable), plus on aura besoin de bits

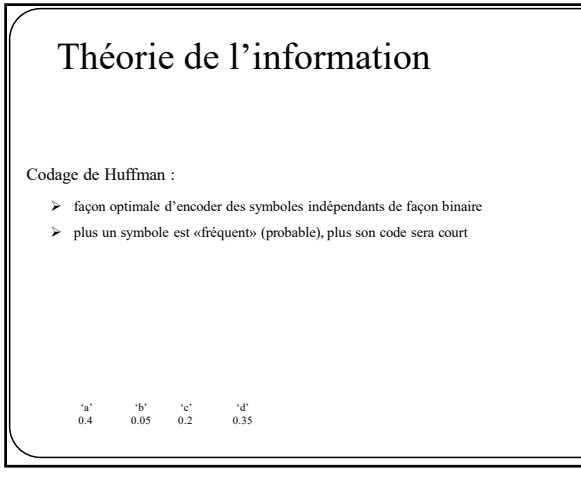

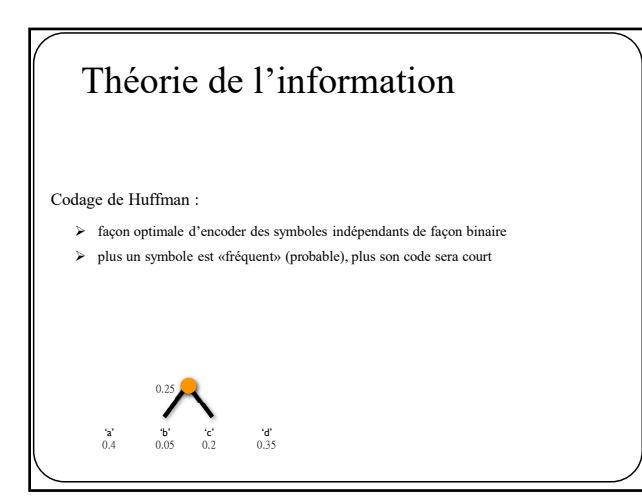

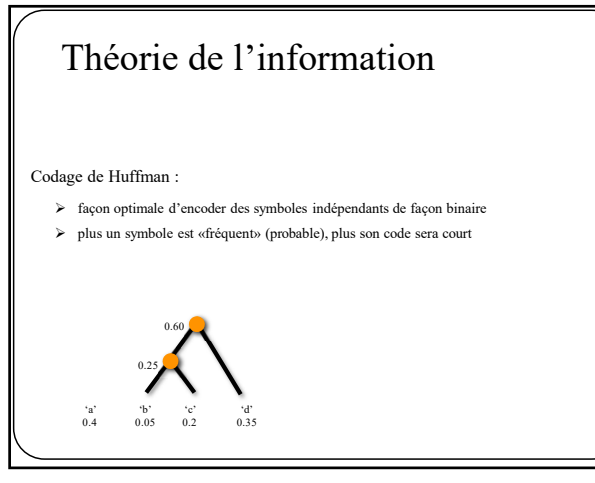

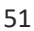

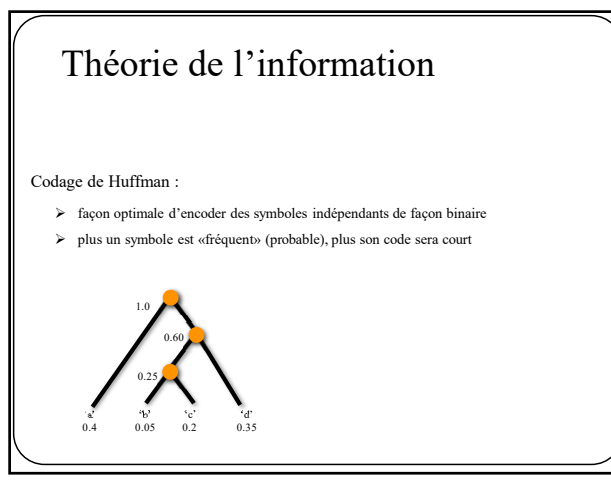

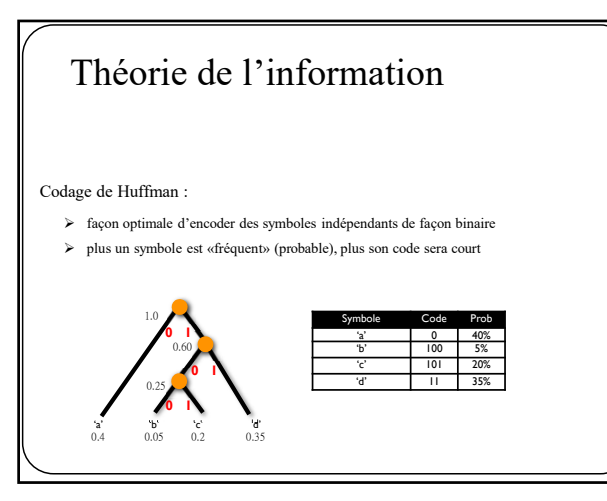

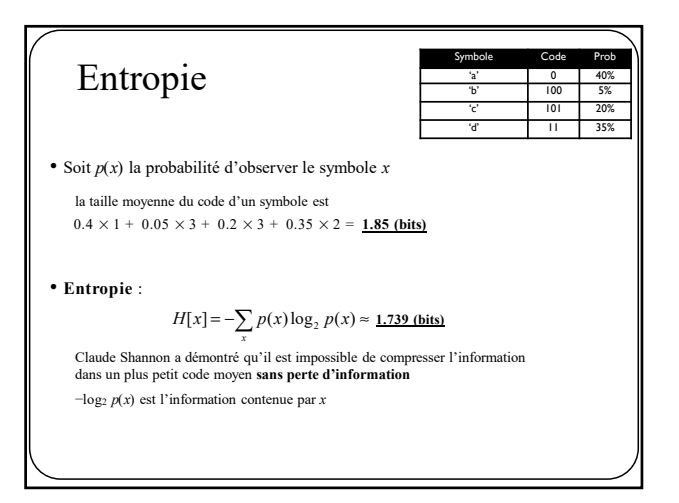

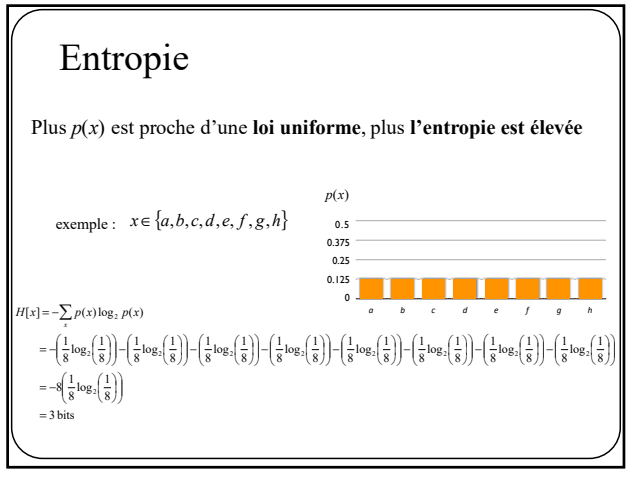

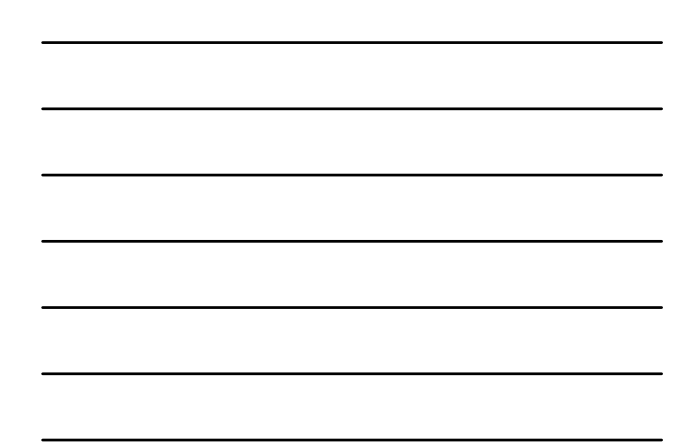

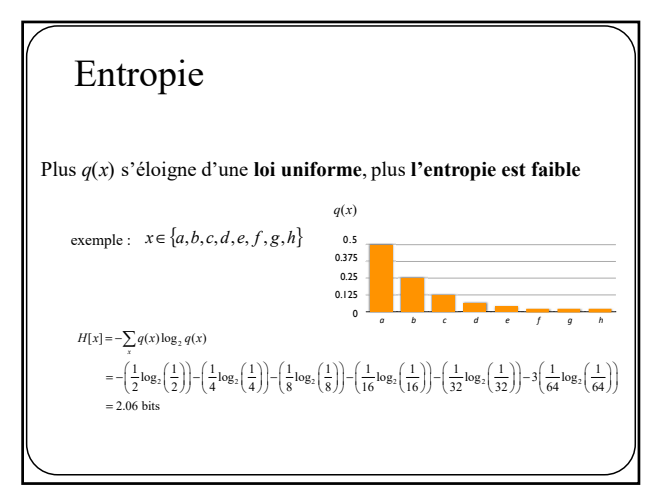

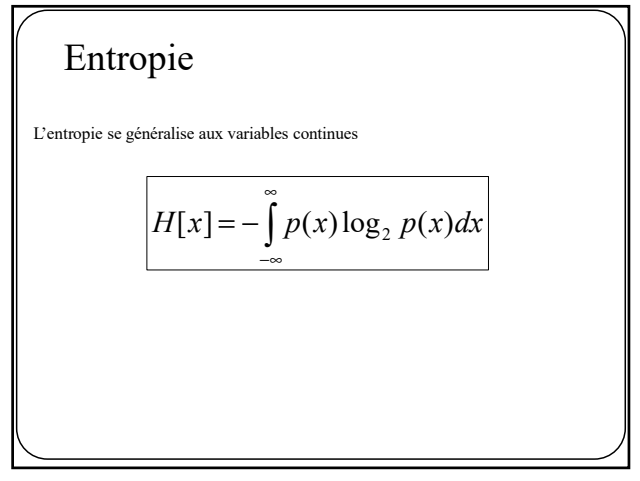

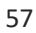

**Entropyic relative et**  
\ndivergence de Kullback-Leibler  
\n• Si on ne connaît pas 
$$
p(x)
$$
, on va vouloir l'estimer  
\n• Si  $q(x)$  est notre estimation, on définit la divergence de  
\nKullback-Leibler (K-L) comme suit :  
\n
$$
KL(p(x) || q(x)) = -\sum_{x} p(x) \log_2 q(x) - \left(-\sum_{x} p(x) \log_2 p(x)\right)
$$
\n
$$
= \sum_{x} p(x) \log_2 \frac{p(x)}{q(x)}
$$
\n
$$
\triangleright
$$
 correspond au **nonbre de bits additionnels** par rapport à ce qui serait optimal

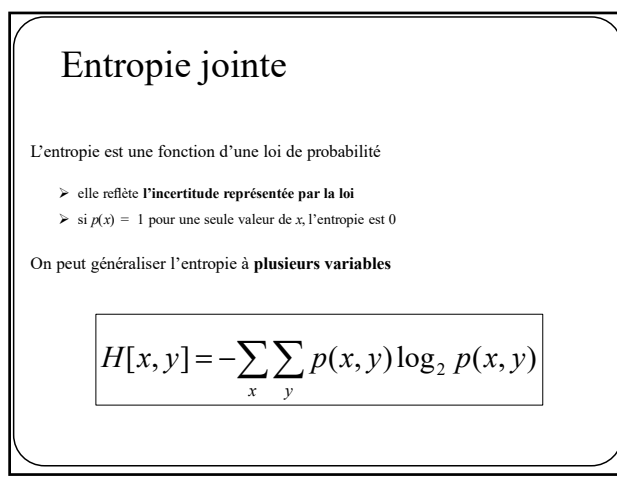

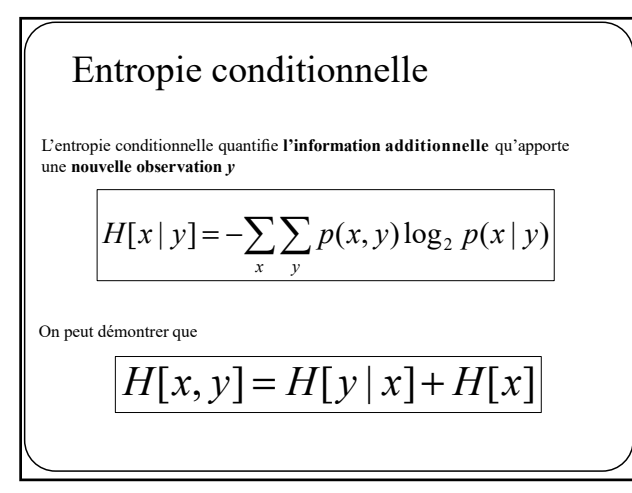

Information multiple

\n• Mesure à quel point deux variables sont indépendantes

\n
$$
I(x, y) = KL\left(p(x, y) \| p(x)p(y)\right)
$$
\n
$$
= \sum_{x, y} p(x, y) \log_2 \frac{p(x, y)}{p(x)p(y)}
$$
\n
$$
\geq 0
$$
\no n appelle cette mesure l'information mutuelle